## Estatística para Cursos de Engenharia e Informática

Pedro Alberto Barbetta / Marcelo Menezes Reis / Antonio Cezar Bornia São Paulo: Atlas, 2004

## Cap. 3 – Análise exploratória de dados

APOIO: Fundação de Apoio à Pesquisa Científica e Tecnológica do Estado de Santa Catarina (FAPESC) Departamento de Informática e Estatística – UFSC (INE/CTC/UFSC)

## Dados e variáveis

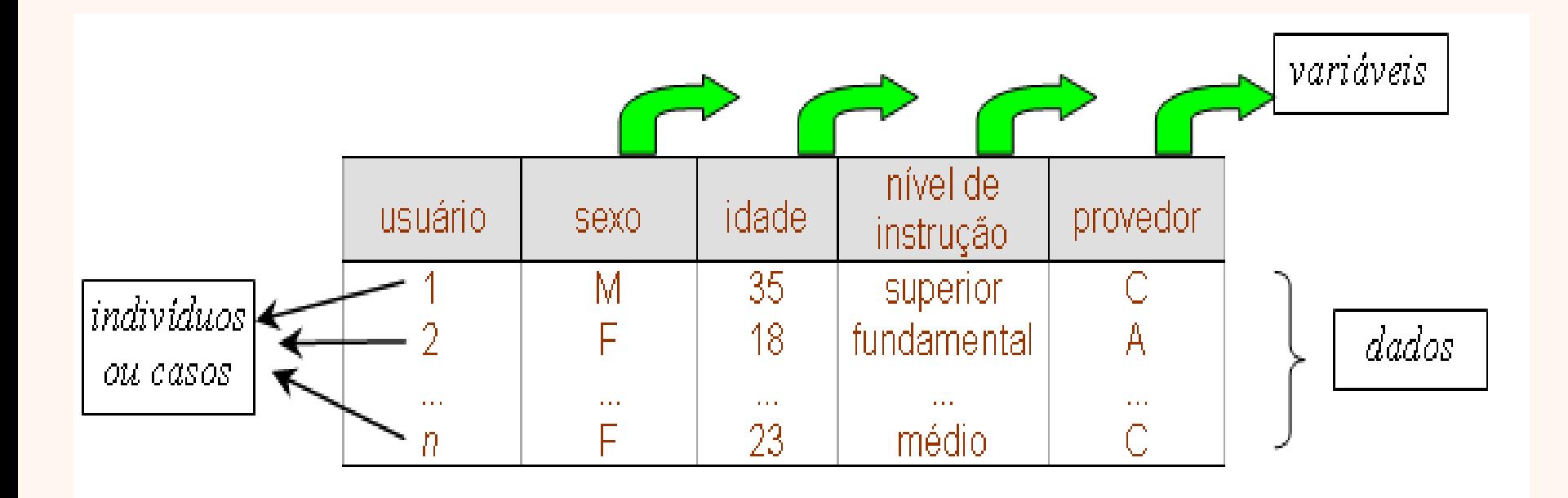

## Dados e variáveis

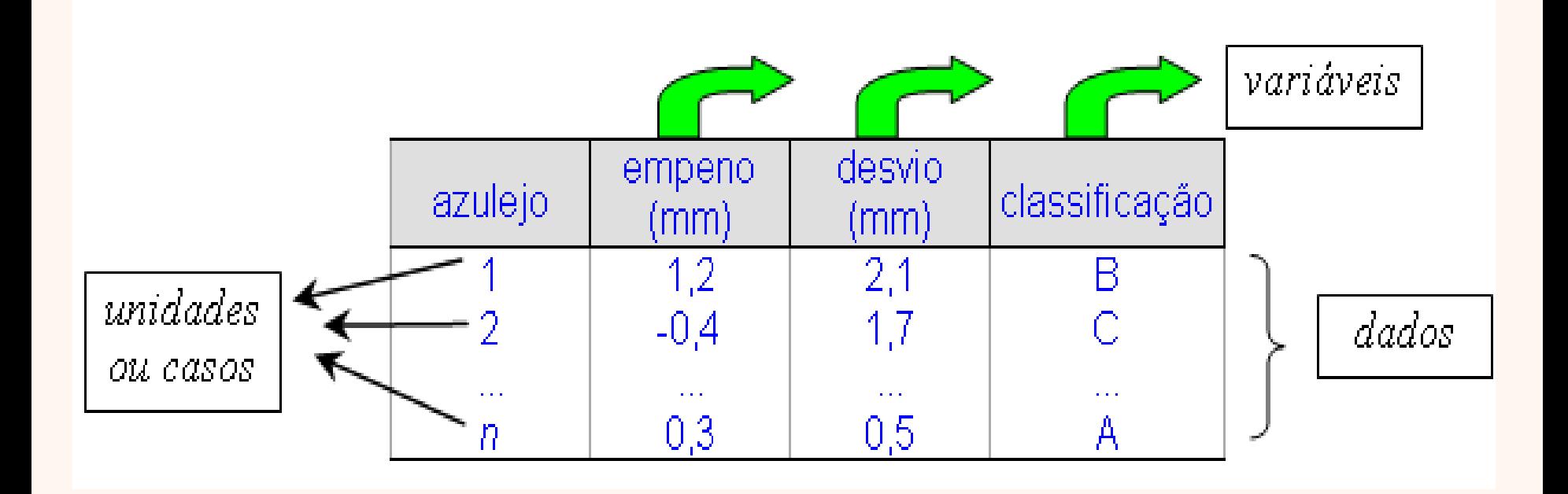

## Dados e variáveis

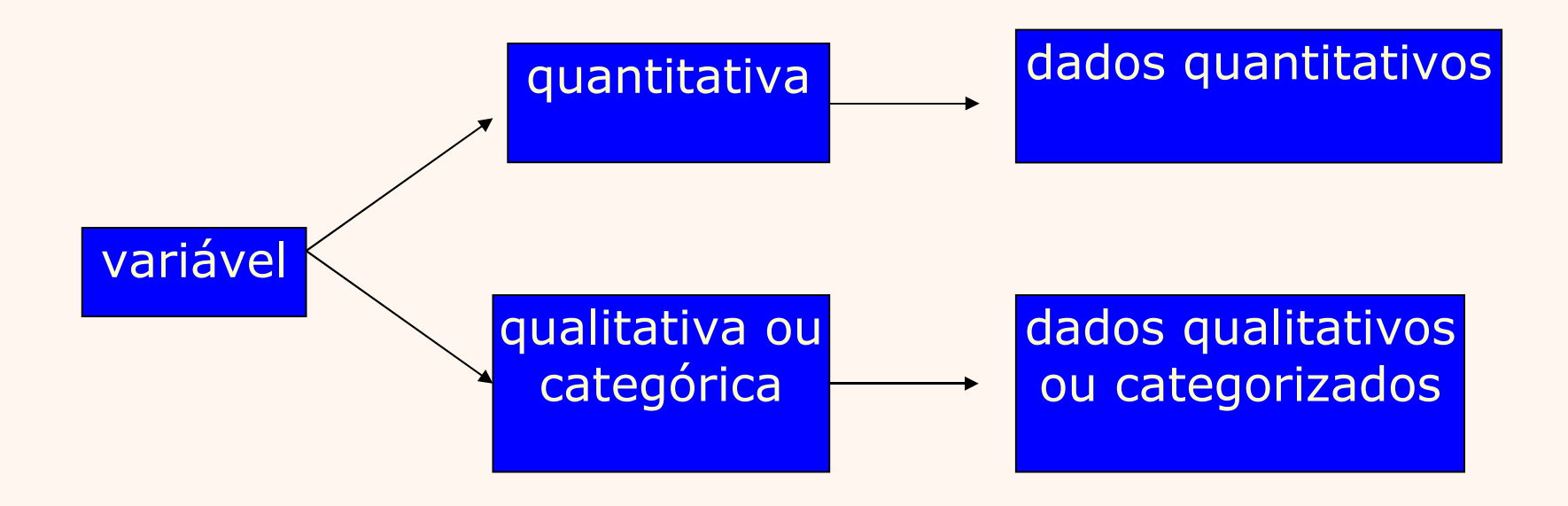

## Distribuição de freqüências

• A **distribuição de freqüências** consiste na organização dos dados de acordo com as ocorrências dos diferentes resultados observados.

• Pode ser apresentada em **tabela** ou **gráfico.**

## **Dados** Provedor usado por cada usuário

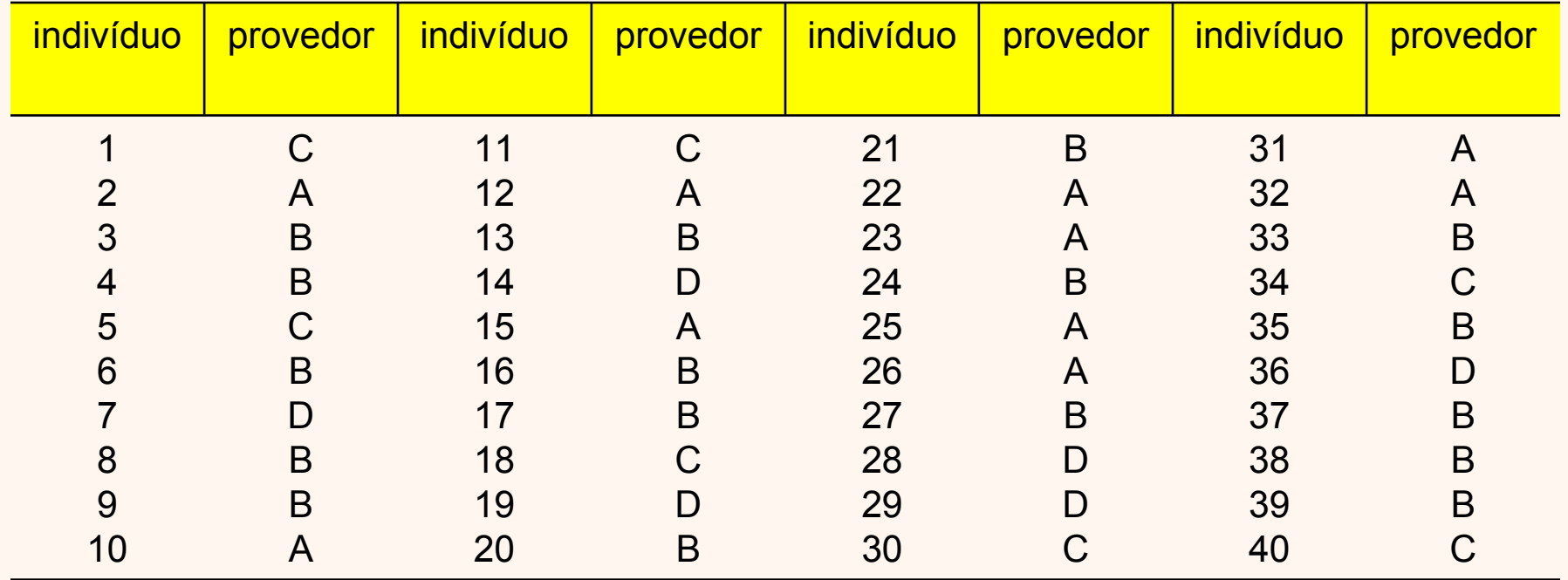

#### Distribuição de freqüências para variáveis qualitativas

**Tabela.** Distribuição de freqüências do provedor usado pelo visitante do *site*.

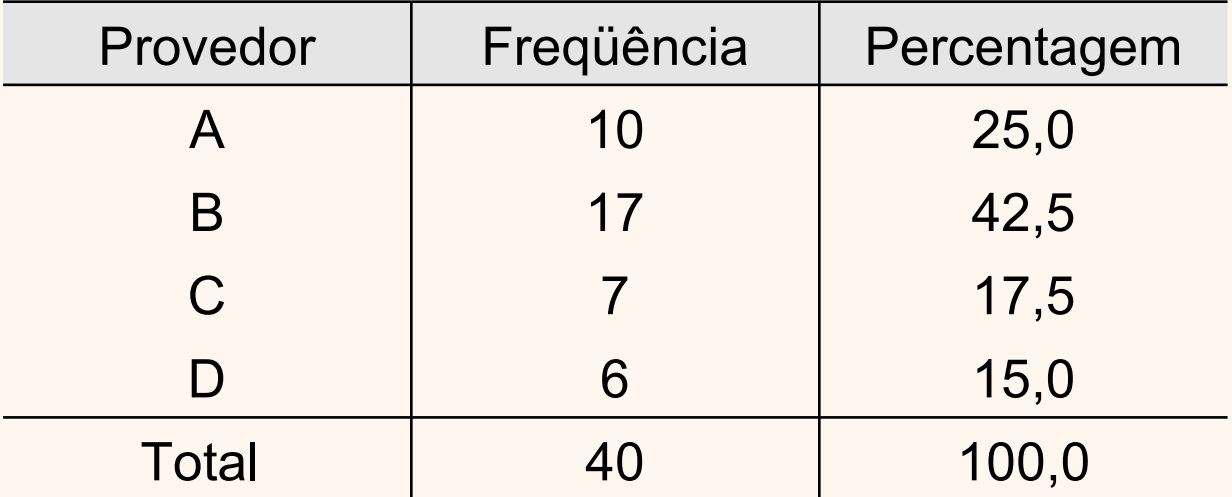

#### Distribuição de freqüências para variáveis qualitativas

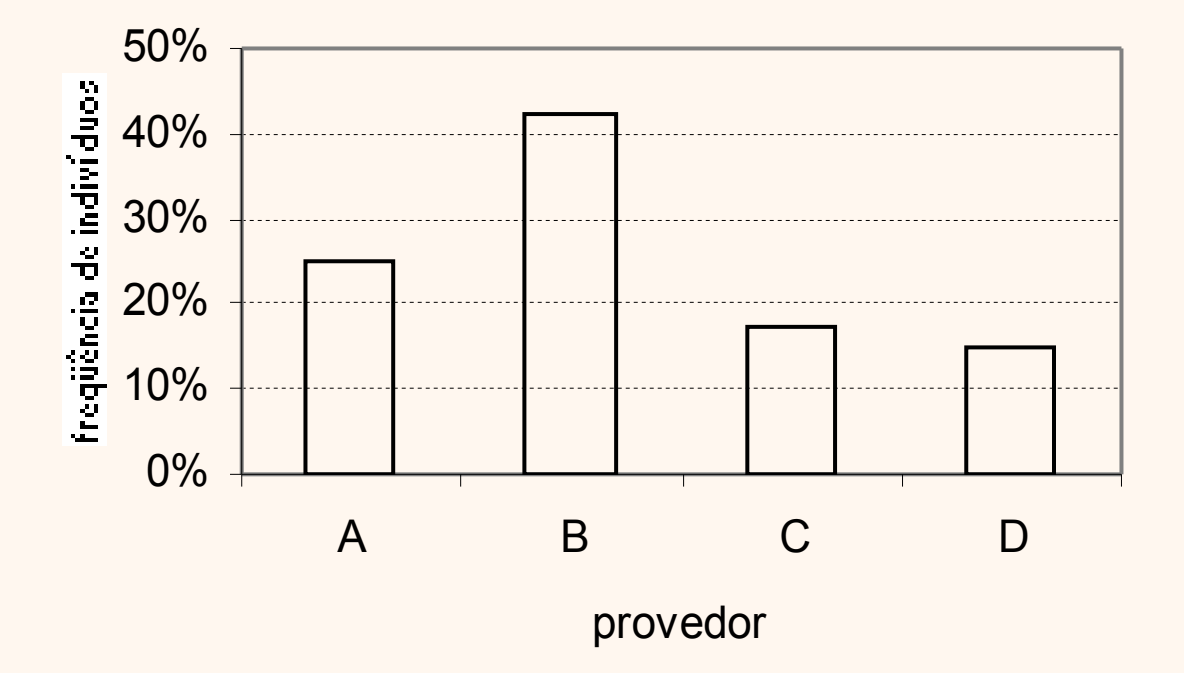

Gráfico de colunas para a apresentação da distribuição de freqüências do provedor usado pelo visitante do *site*.

#### Distribuição de freqüências para variáveis qualitativas

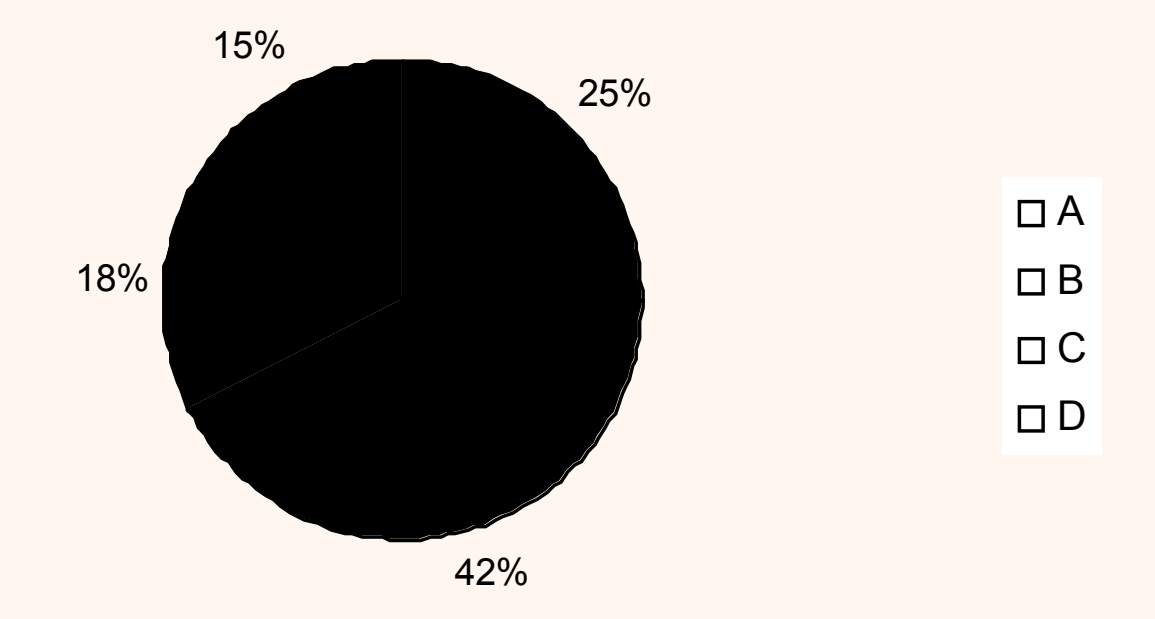

Gráfico de setores para a apresentação da distribuição de freqüências do provedor usado pelo visitante do *site*.

#### Distribuição de freqüências para variáveis quantitativas discretas

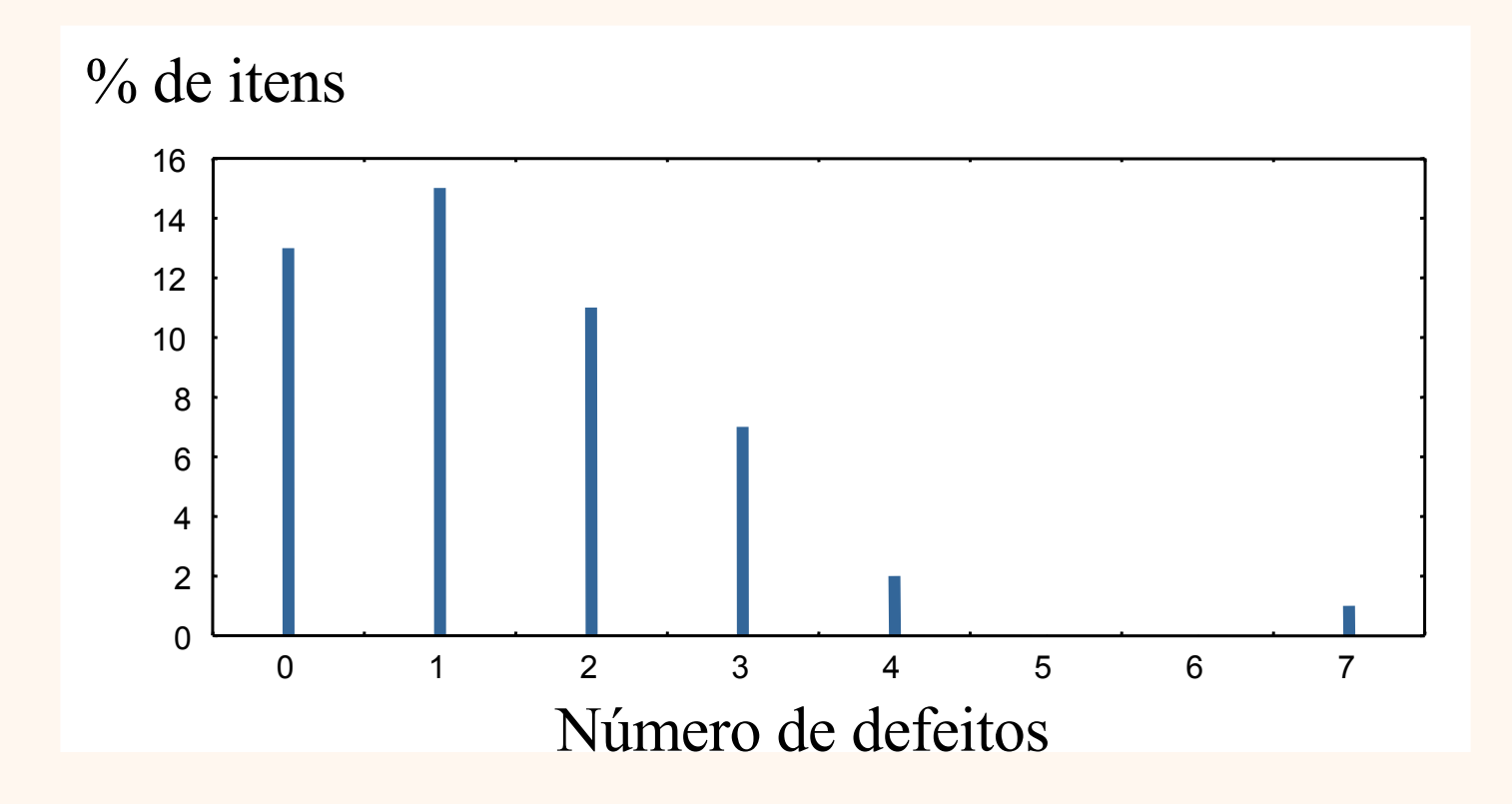

#### Variáveis contínuas Construção da distribuição de freqüências

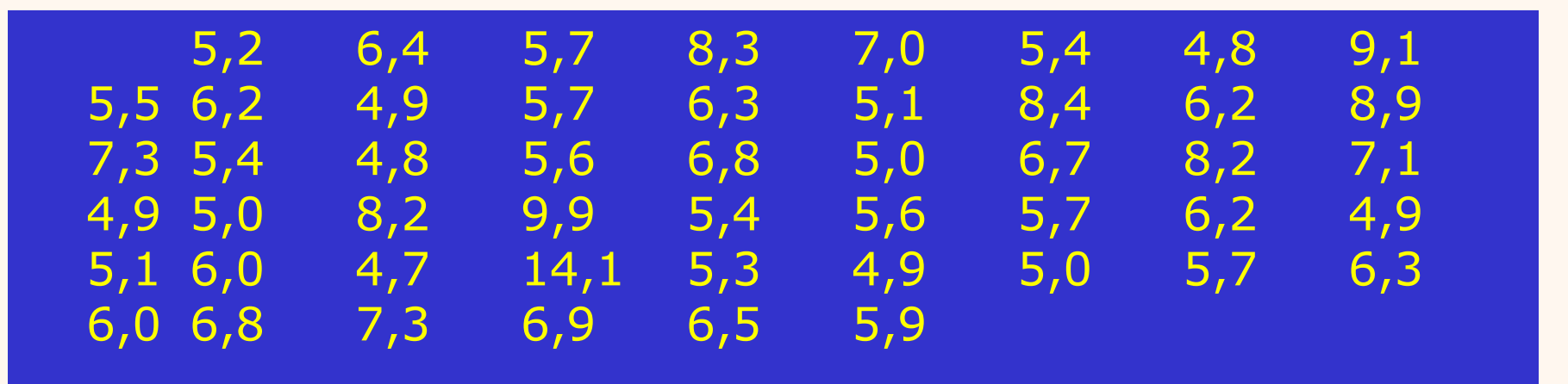

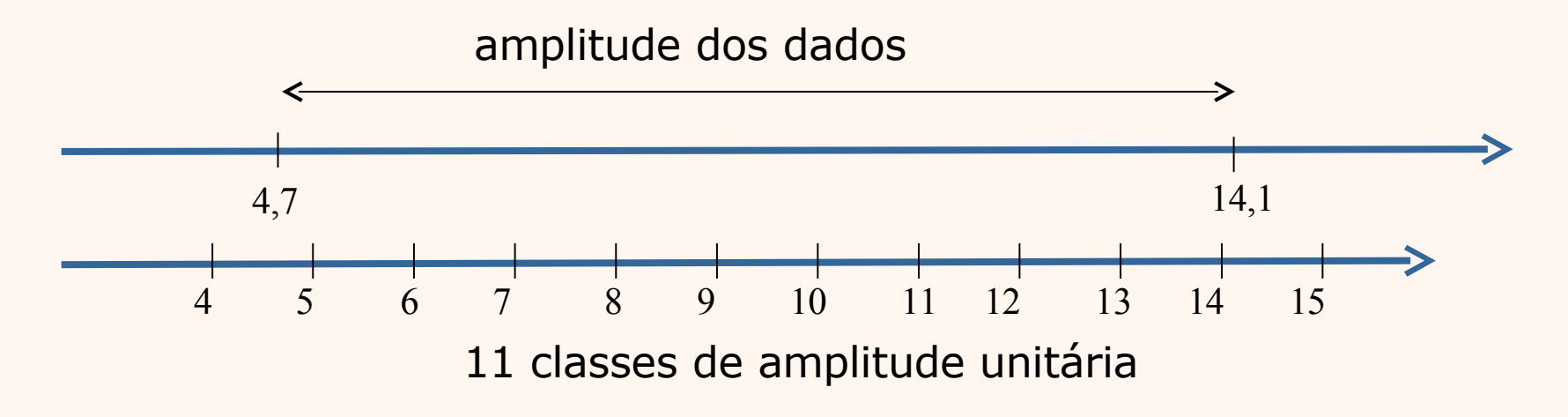

### Tabela de freqüências: variável contínua

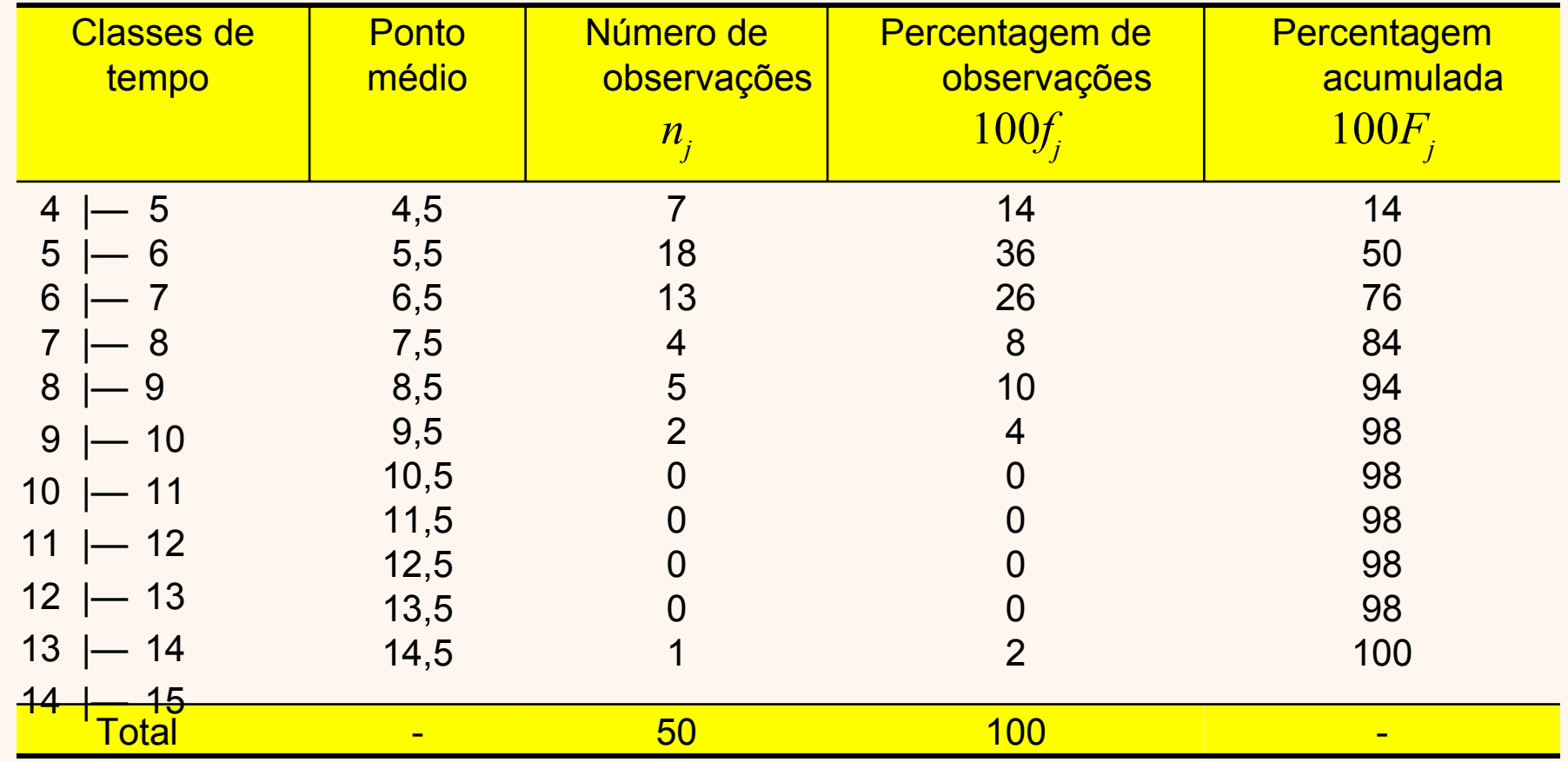

#### Histograma

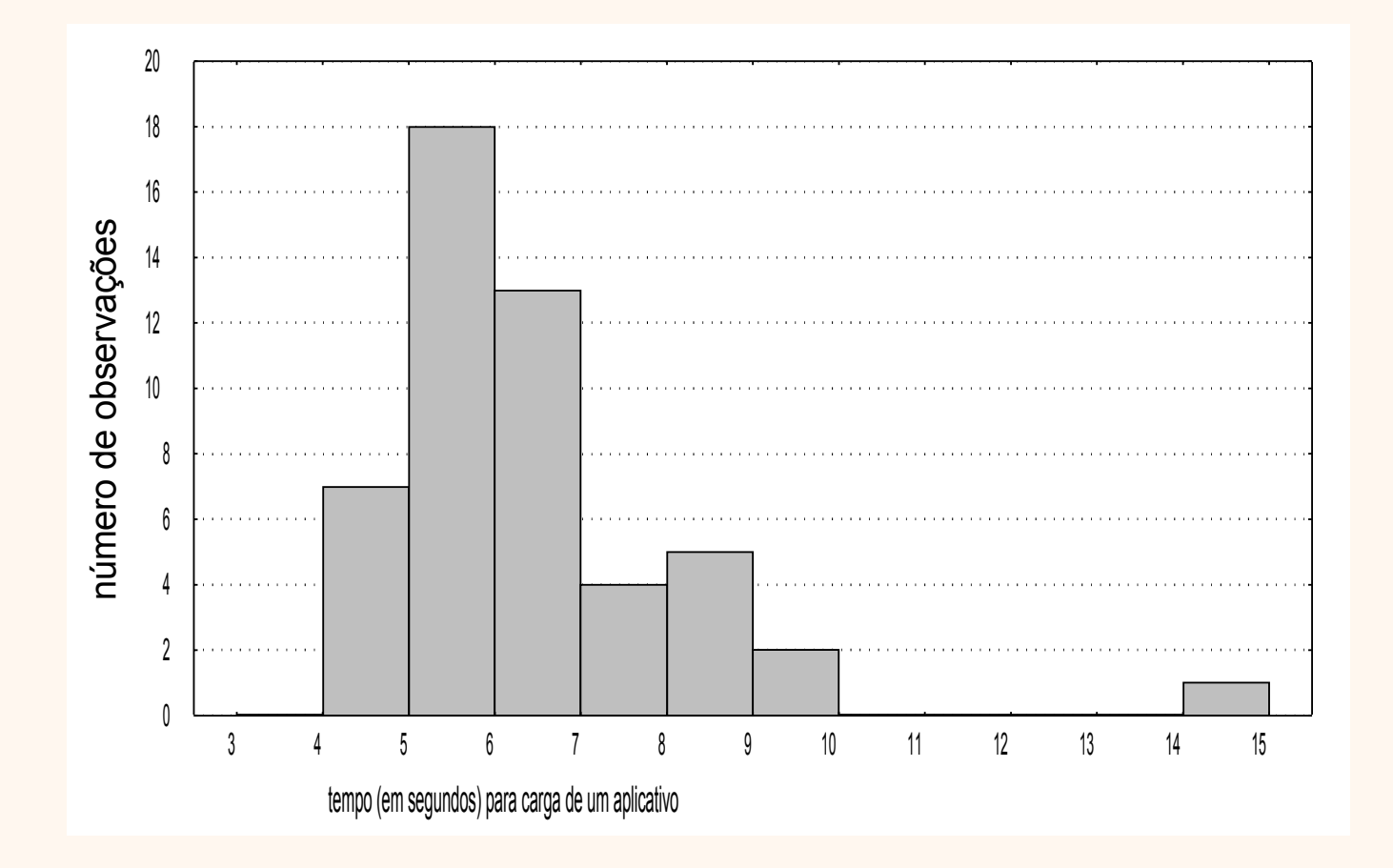

• Distribuições diferentes em termos da posição central

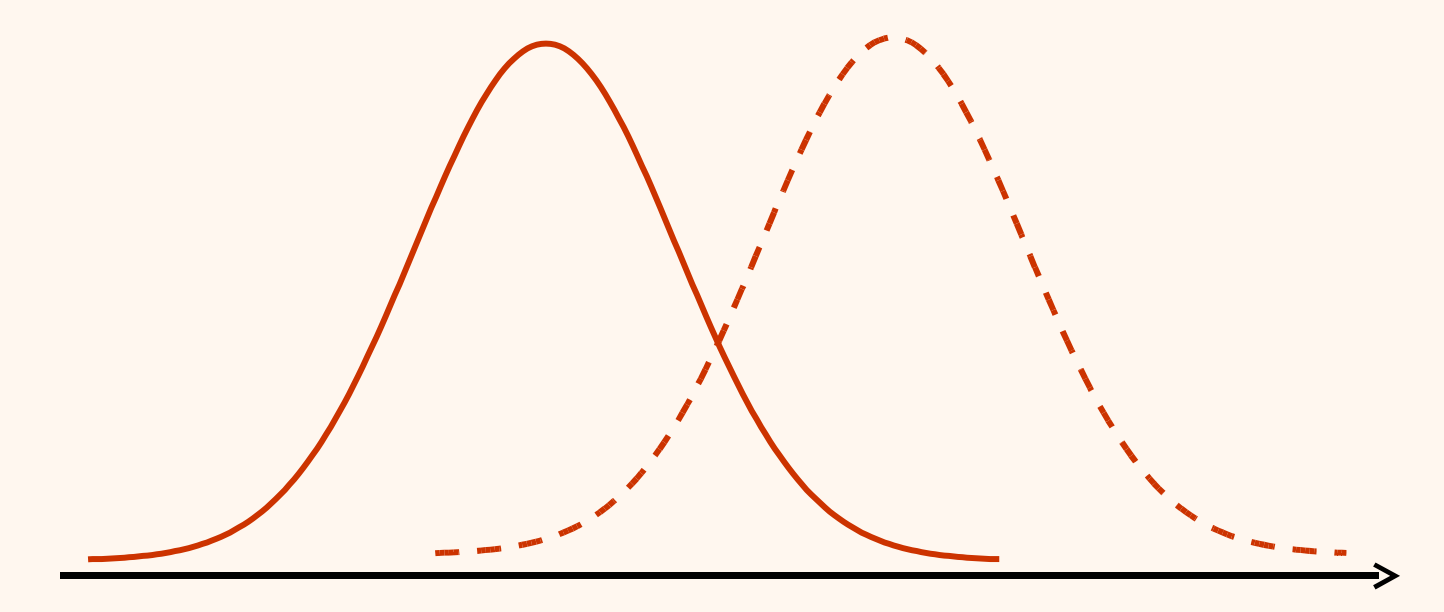

• Distribuições diferentes quanto à dispersão

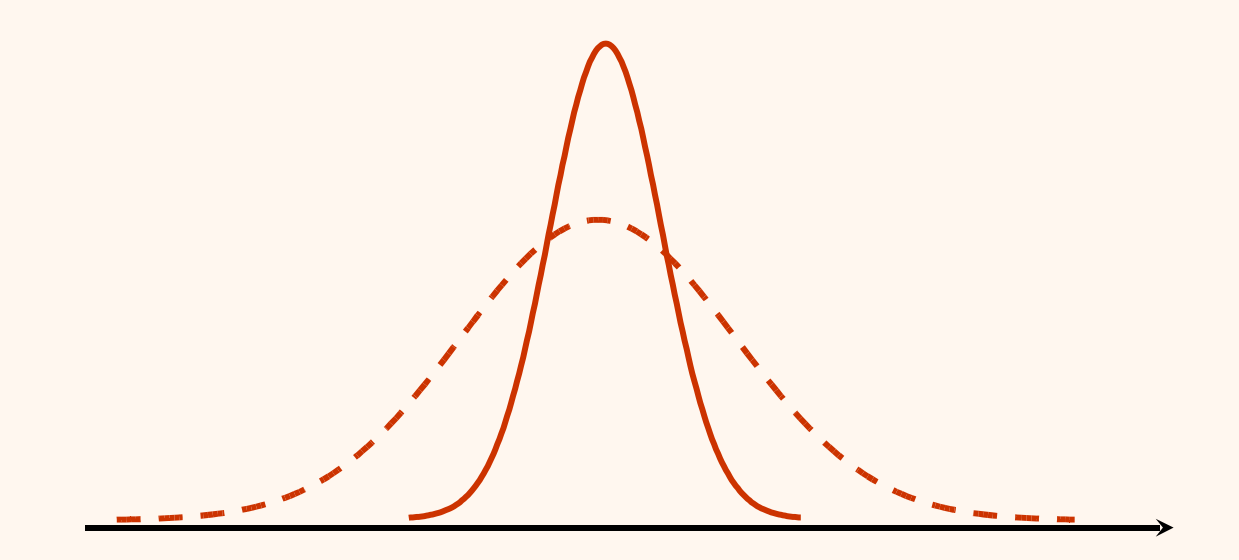

• Distribuições diferentes quanto à assimetria

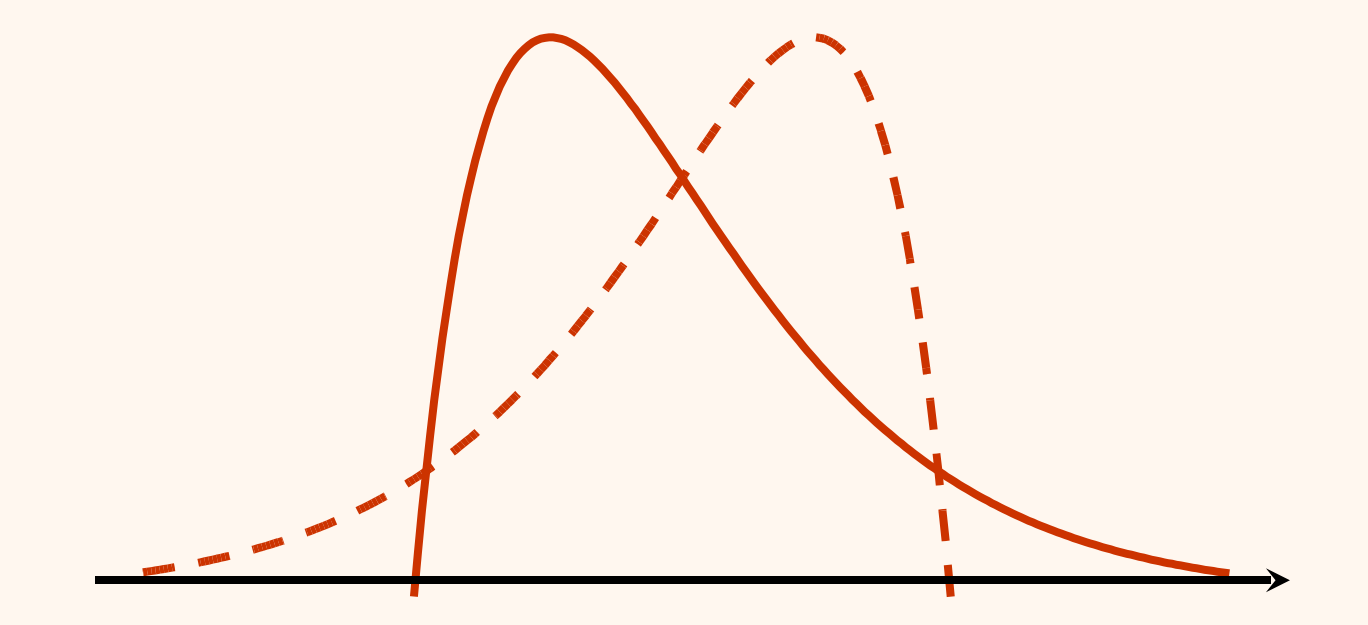

• Distribuições diferentes quanto à curtose

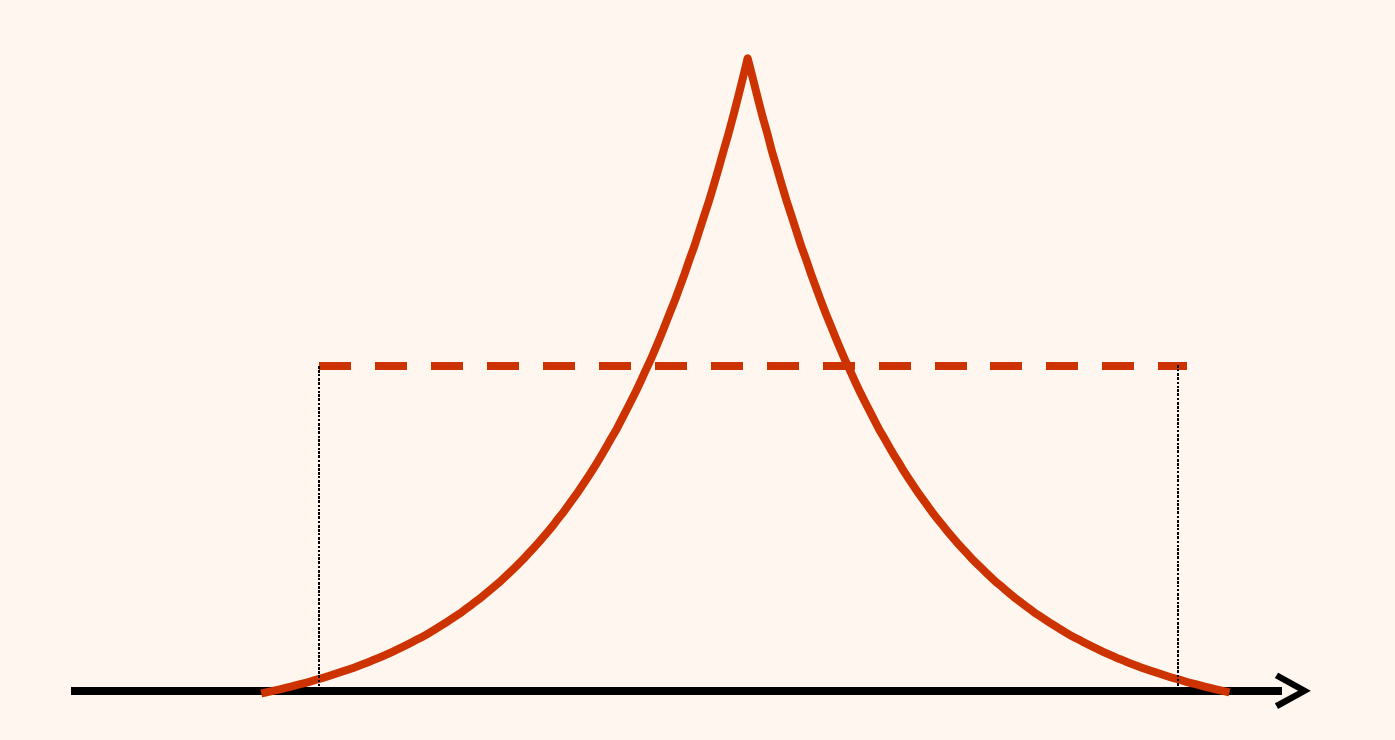

# Medidas descritivas

• A média aritmética: uma medida de posição central.

$$
\bar{x} = \frac{x_1 + x_2 + \ldots + x_n}{n} = \frac{1}{n} \sum_{i=1}^n x_i
$$

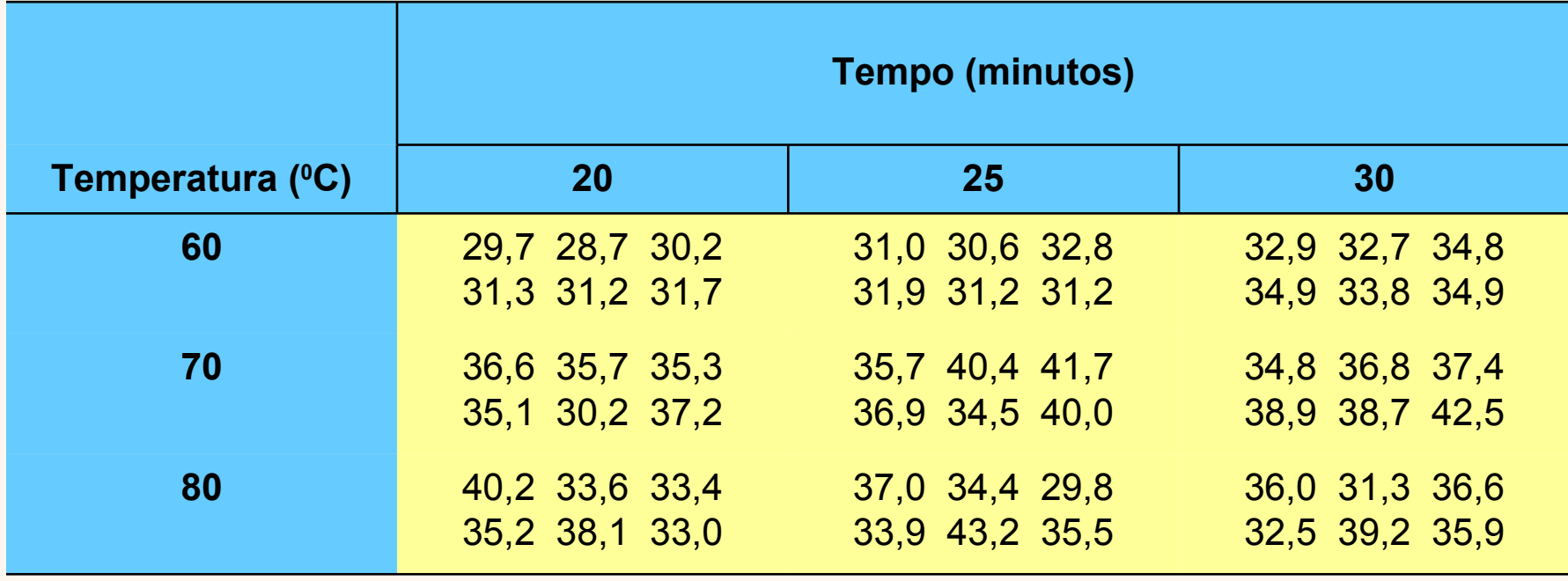

Médias aritméticas do rendimento, para diferentes níveis de temperatura e tempo de reação, num processo químico.

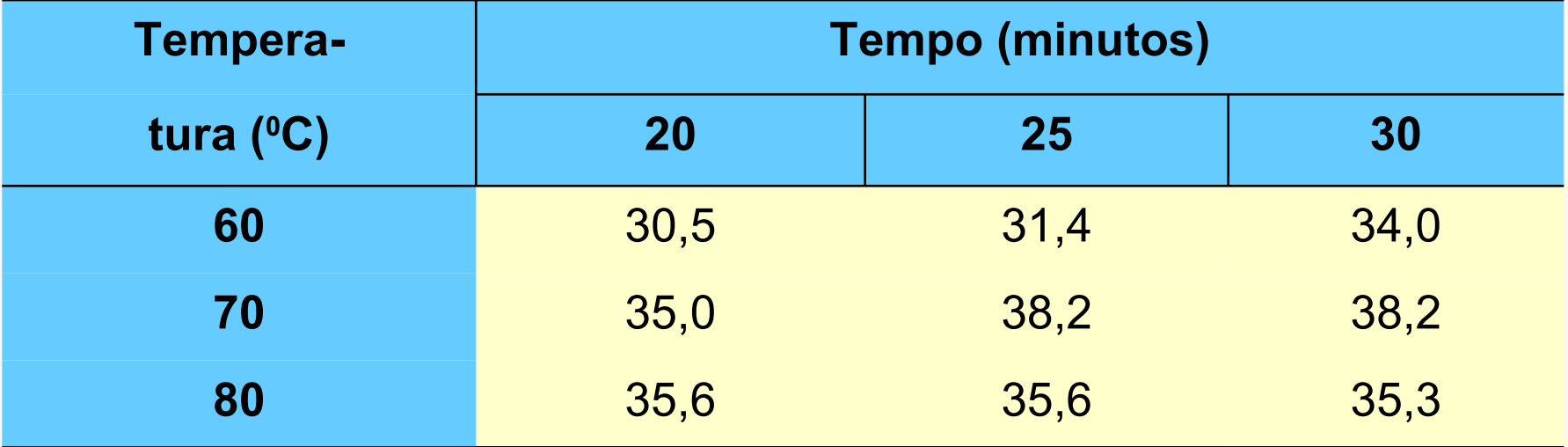

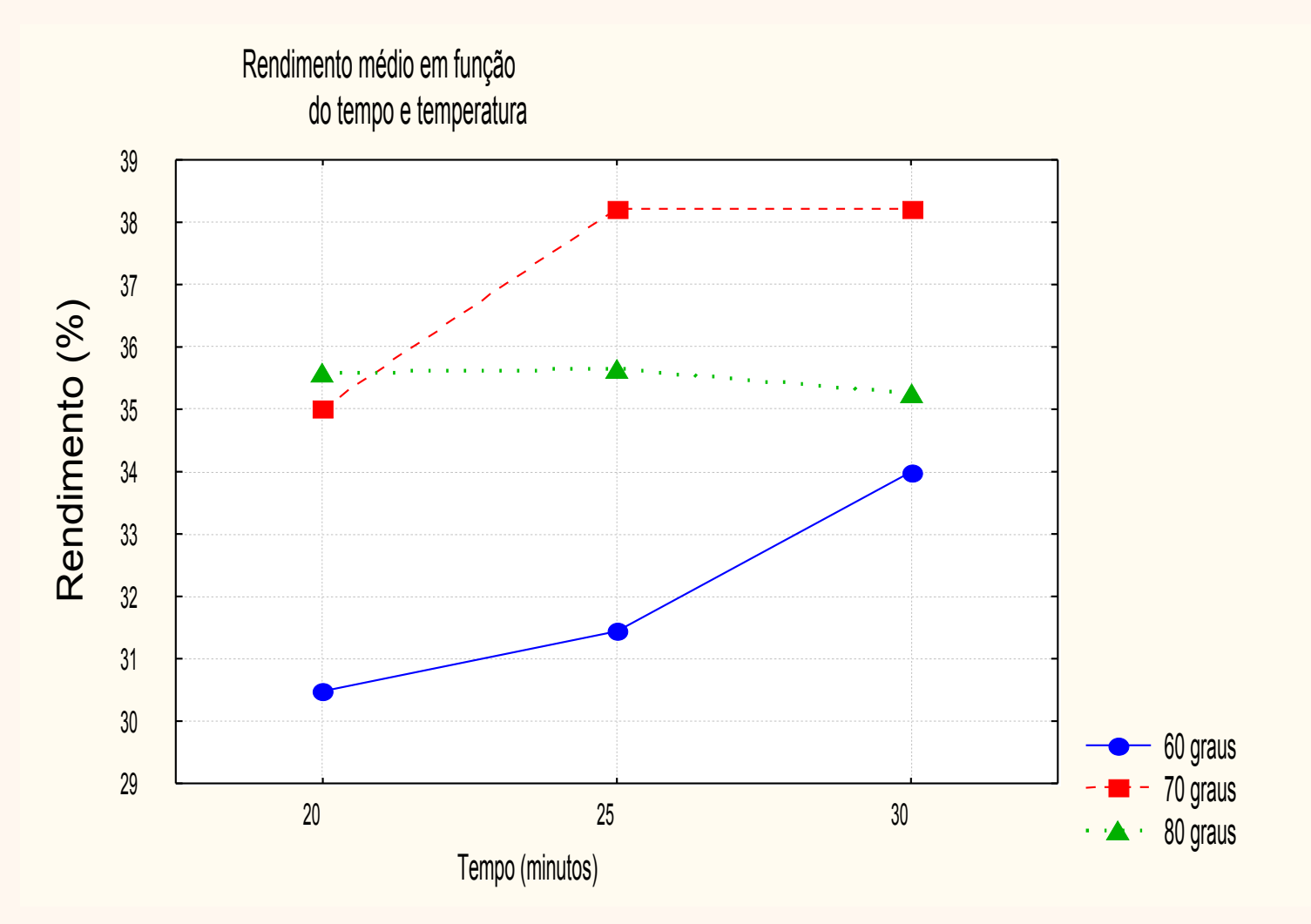

#### Exemplo: notas dos alunos de três turmas

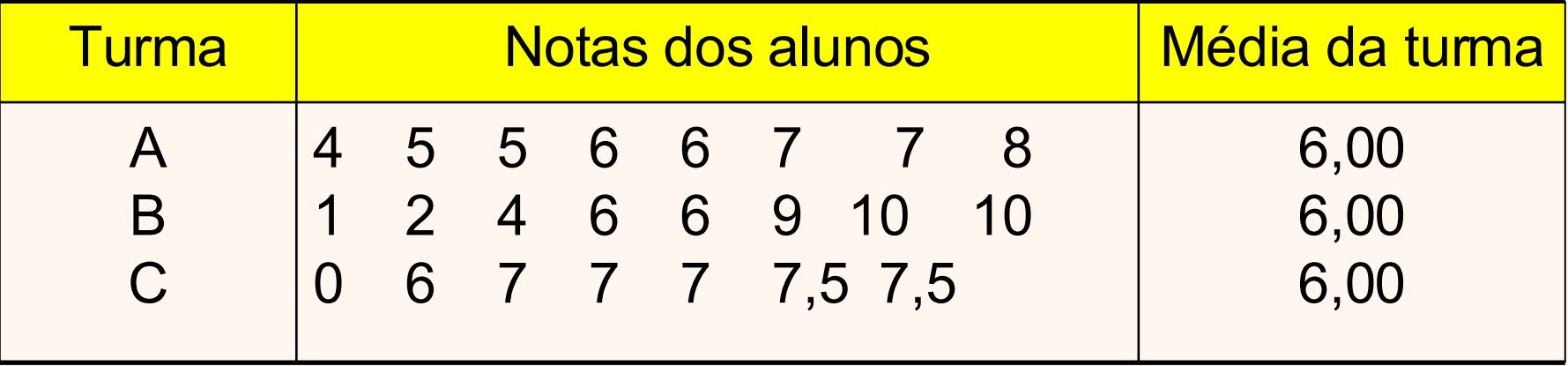

#### Exemplo: notas dos alunos de três turmas

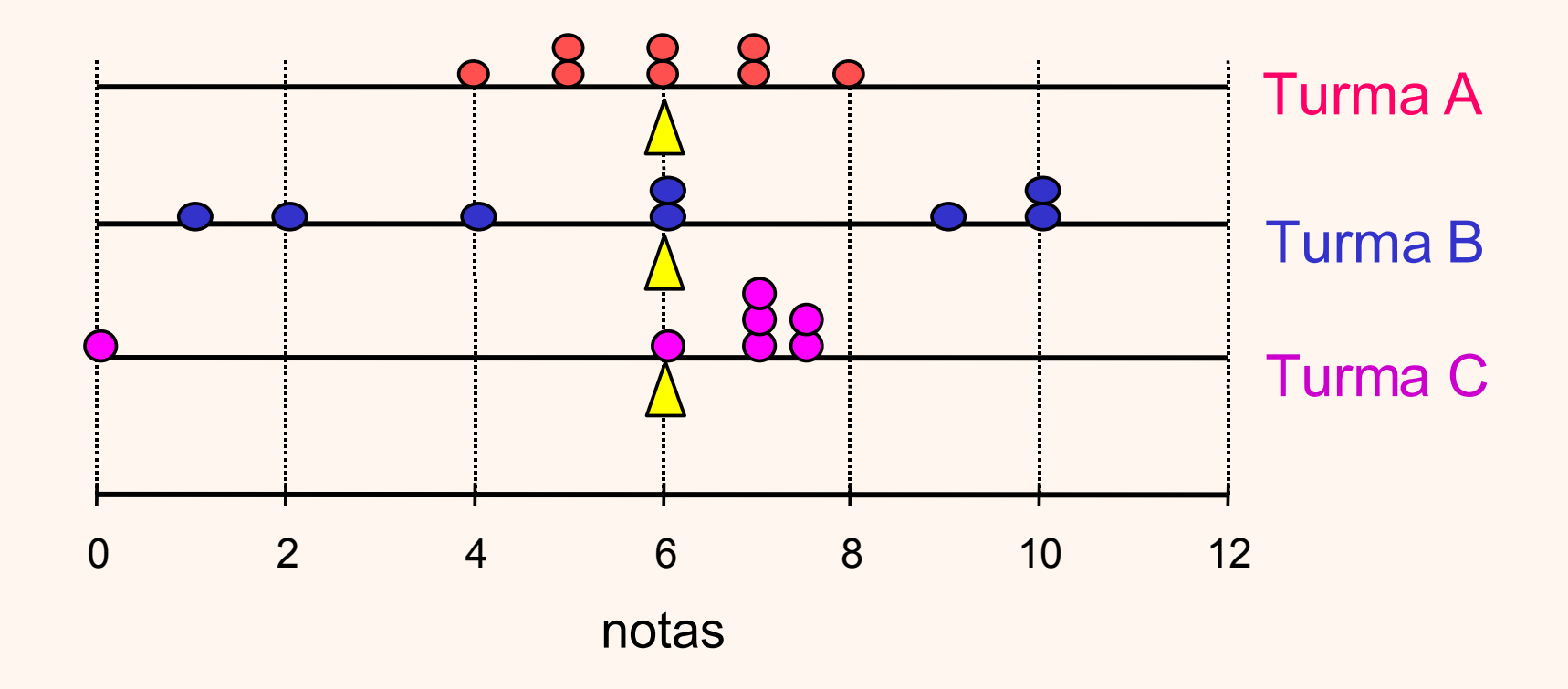

#### Como medir a dispersão?

#### Exemplo: Turma A (**4 5 5 6 6 7 7 8**)

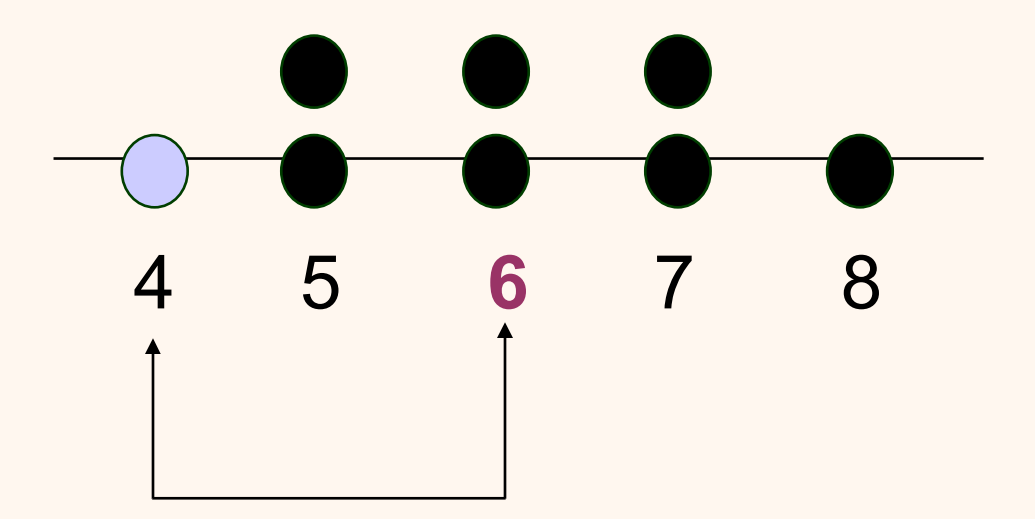

distância (desvio) em relação à média

## Como medir a dispersão?

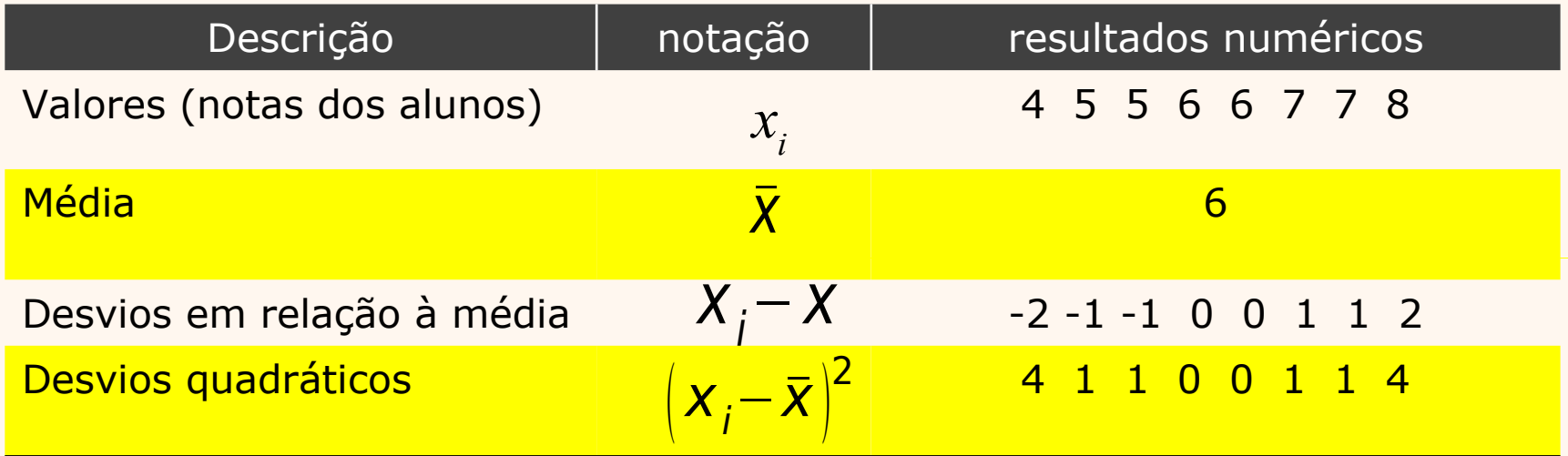

Variância (da amostra):

$$
s^{2} = \frac{1}{n-1} \sum_{i=1}^{n} (x_{i} - \bar{x})^{2}
$$

$$
s^2 = \frac{4+1+1+1+0+1+1+1+4}{8-1} = 1,71
$$

## Como medir a dispersão?

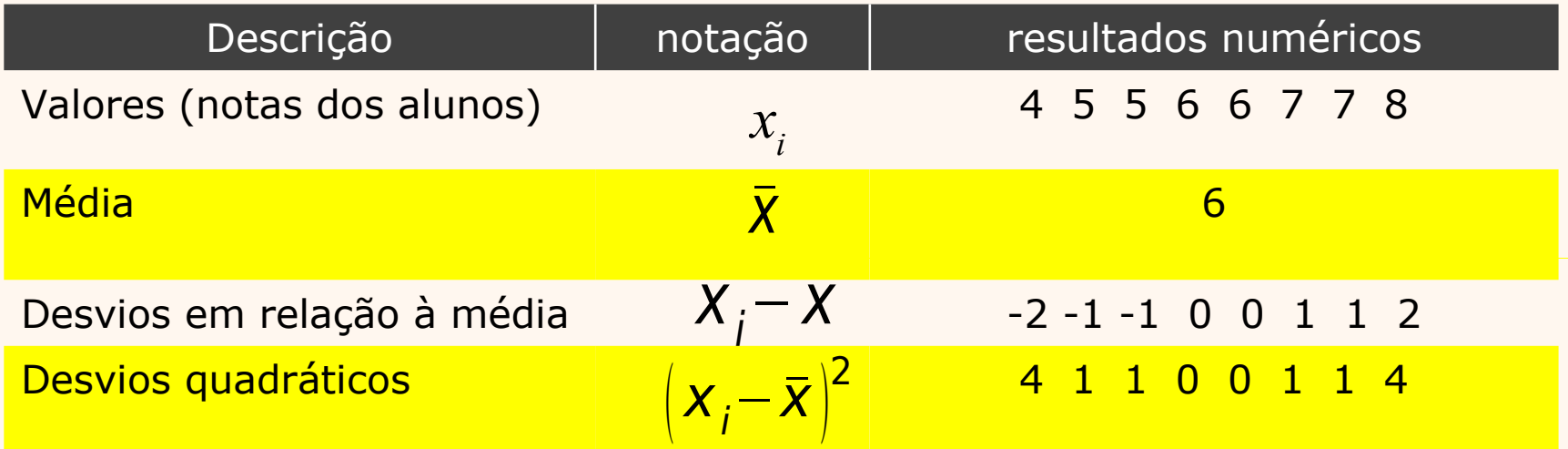

Desvio padrão (da amostra): S

$$
=\sqrt{\frac{1}{n-1}\sum_{i=1}^{n}\left(x_{i}-\bar{x}\right)^{2}}
$$

$$
s = \sqrt{\frac{4+1+1+1+0+0+1+1+4}{8-1}} = \sqrt{1,71} = 1,31
$$

## Medidas descritivas das notas finais dos alunos de três turmas.

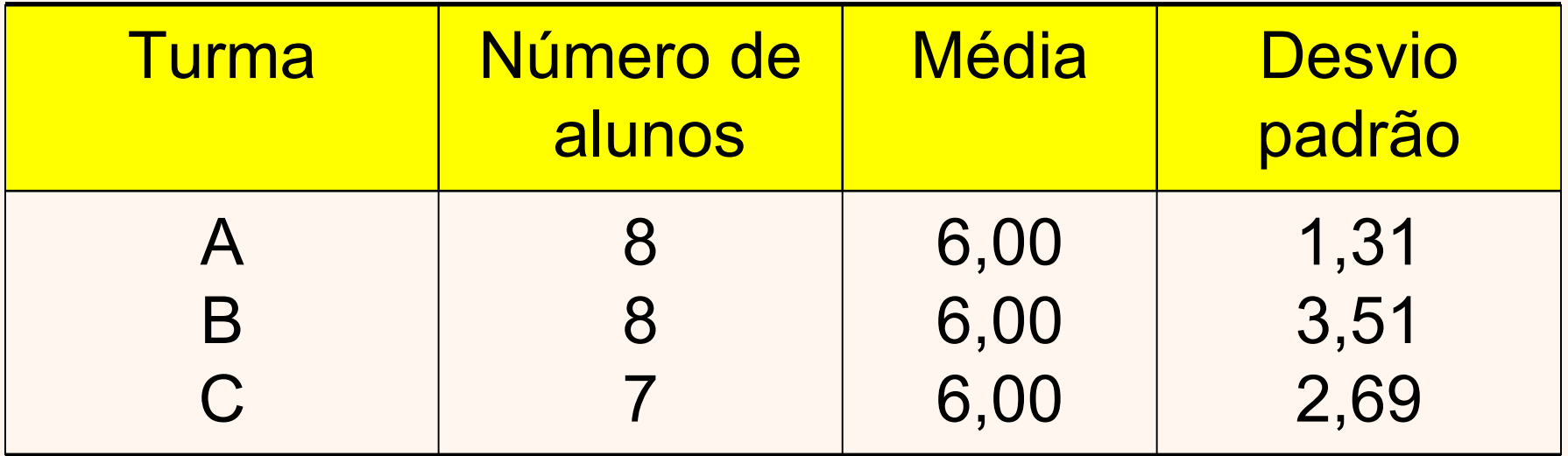

Interprete.

#### Ex: Rendimento de um processo químico

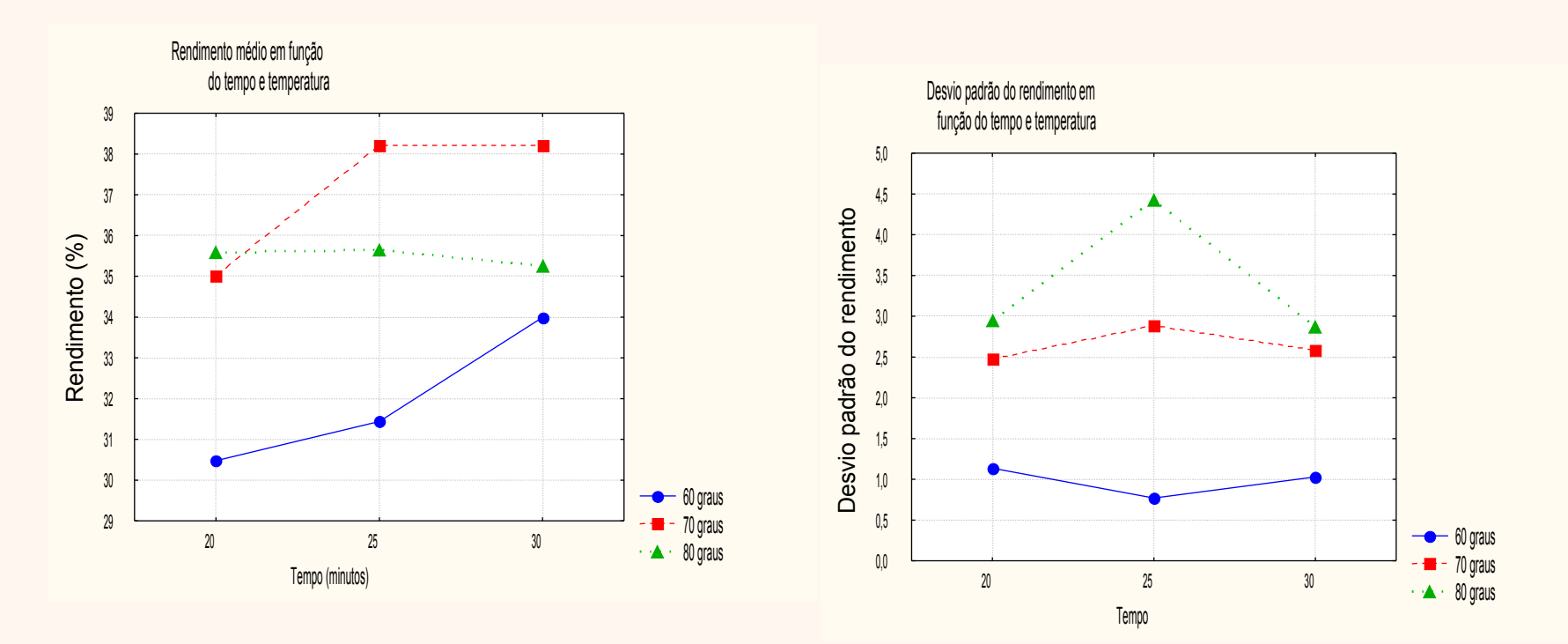

Interprete.

## Outra forma de calcular o desvio padrão

$$
s = \sqrt{\frac{1}{n-1} \left( \sum_{i=1}^n x_i^2 - n \overline{x}^2 \right)}
$$

 $Valores$  $x_i$ : 4 5 5 6 6 7 7 8 Valores ao quadrado *x<sup>i</sup>* 2 : 16 25 25 36 36 49 49 64

$$
\sum_{i=1}^{n} x_{i} = 48 \qquad \bar{x} = 6 \qquad \sum_{i=1}^{n} x_{i}^{2} = 300
$$

$$
s = \sqrt{\frac{300 - 8.6)^2}{7}} = \sqrt{\frac{300 - 288}{7}} = \sqrt{\frac{12}{7}} = 1.31
$$

### Medidas baseadas na ordenação dos dados

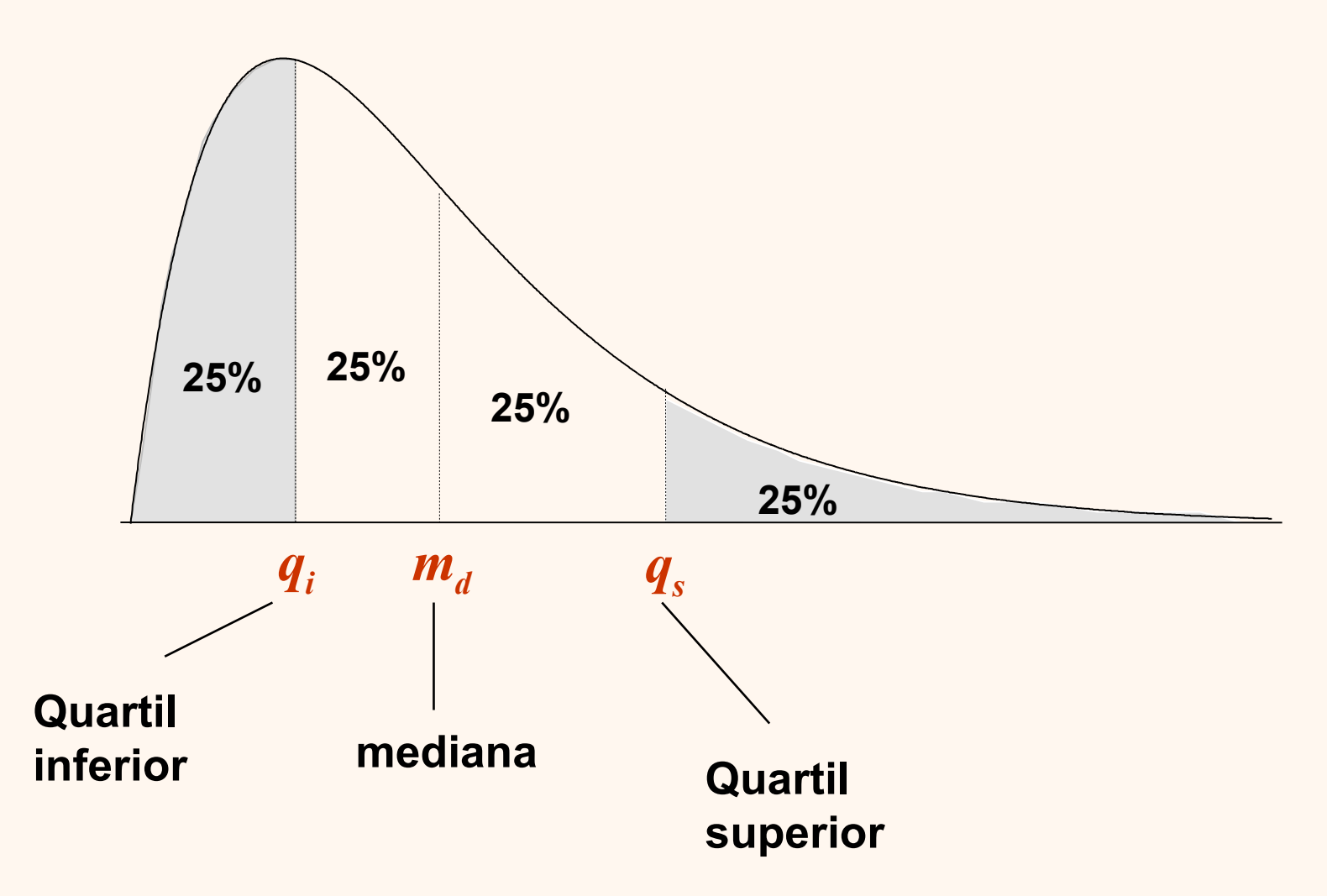

#### Medidas baseadas na ordenação dos dados

Dados ordenados:

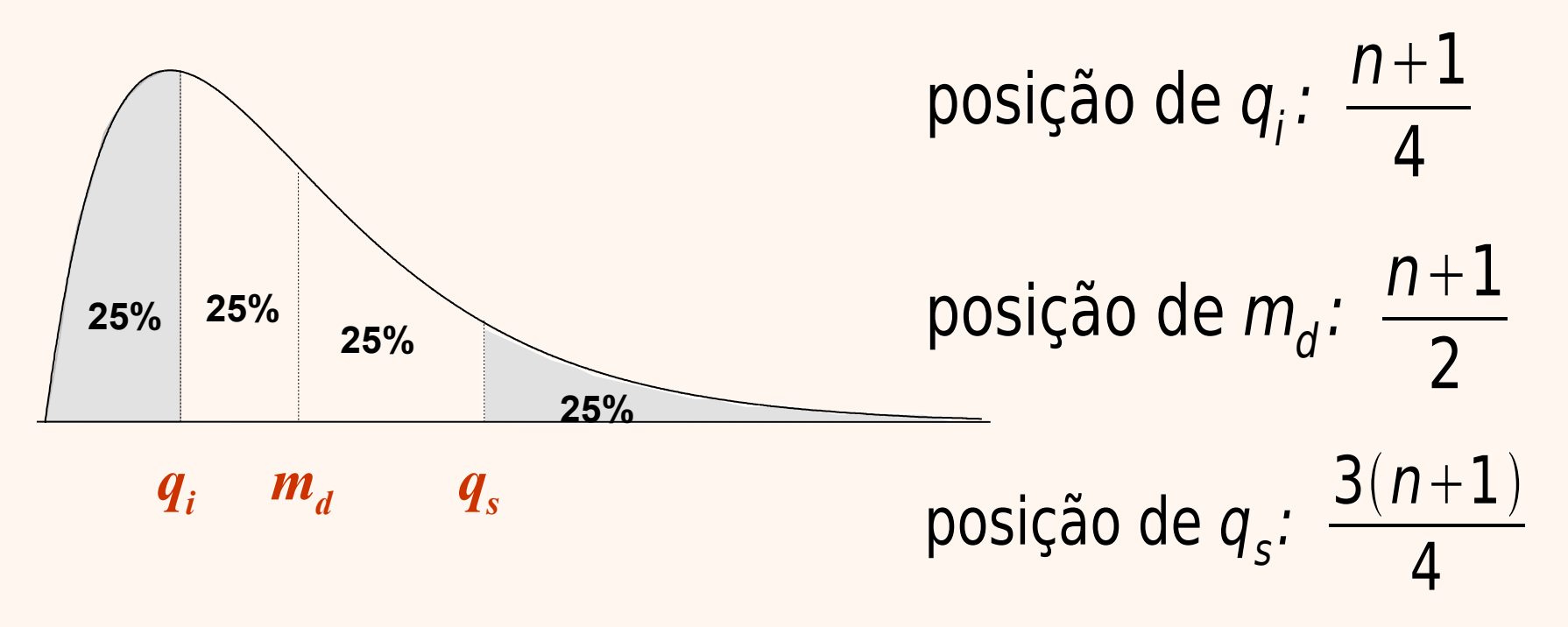

Se fracionário  $\rightarrow$  interpolação linear

Observações: 15, 18, 5, 7, 9, 11, 3, 5, 6, 8, 12. Ordenando:

**3 5 5 6 7 8 9 11 12 15 18**  $n = 11$ 

posição de 
$$
q_i
$$
:  $\frac{n+1}{4} = 3$ 

\nposição de  $m_d$ :  $\frac{n+1}{2} = 6$ 

\nposição de  $q_s$ :  $\frac{3(n+1)}{4} = 9$ 

\nPosição de  $q_s$ :  $\frac{3(n+1)}{4} = 9$ 

## Comparação entre média e mediana

• A média é mais influenciada por valores discrepantes.

0 10  $20_A + 30$  40 50 60 70  $m_{d}$  = 22,5 50% dos valores 50% dos valores  $\bar{x} = 24,7$ 

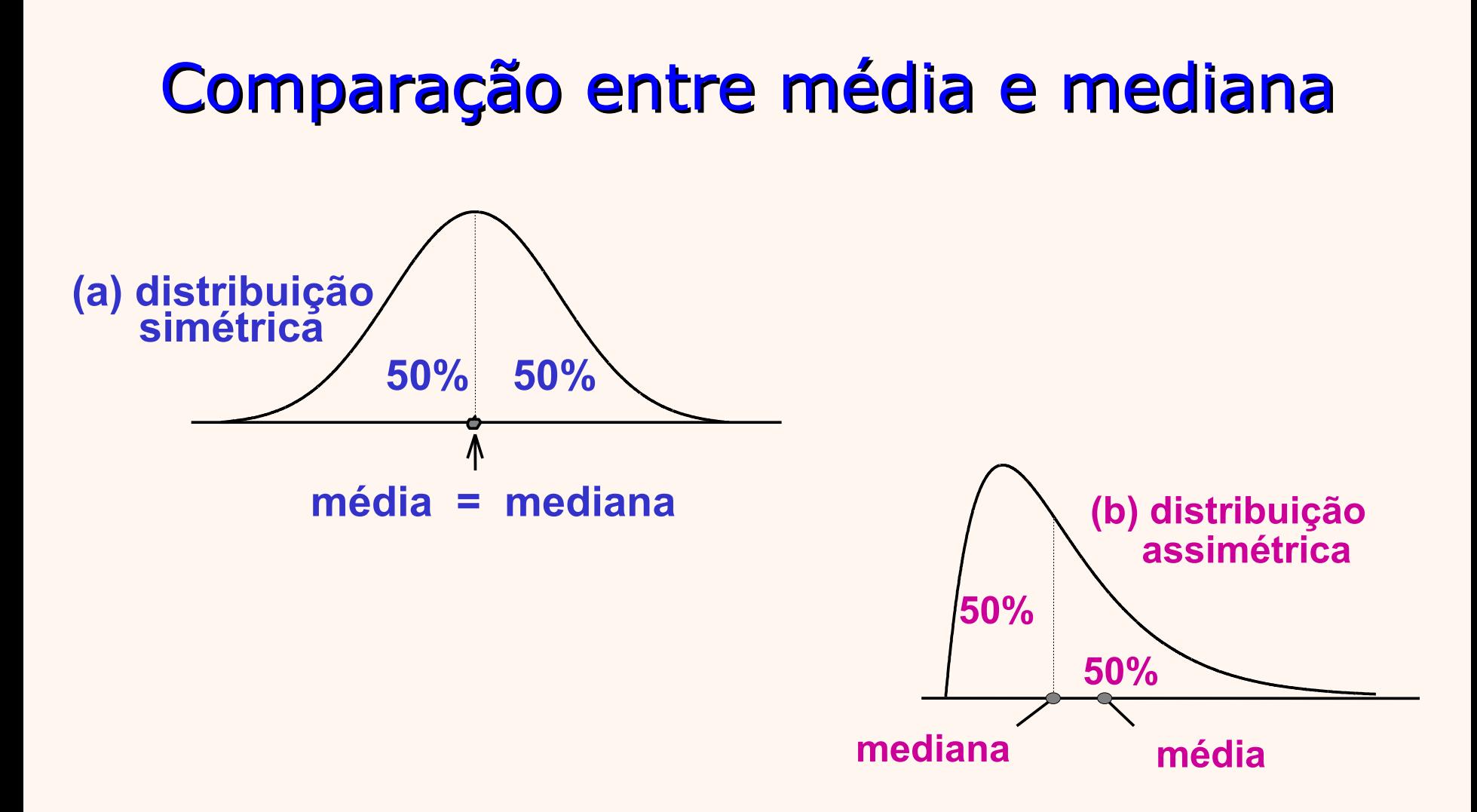

## Diagrama em caixas

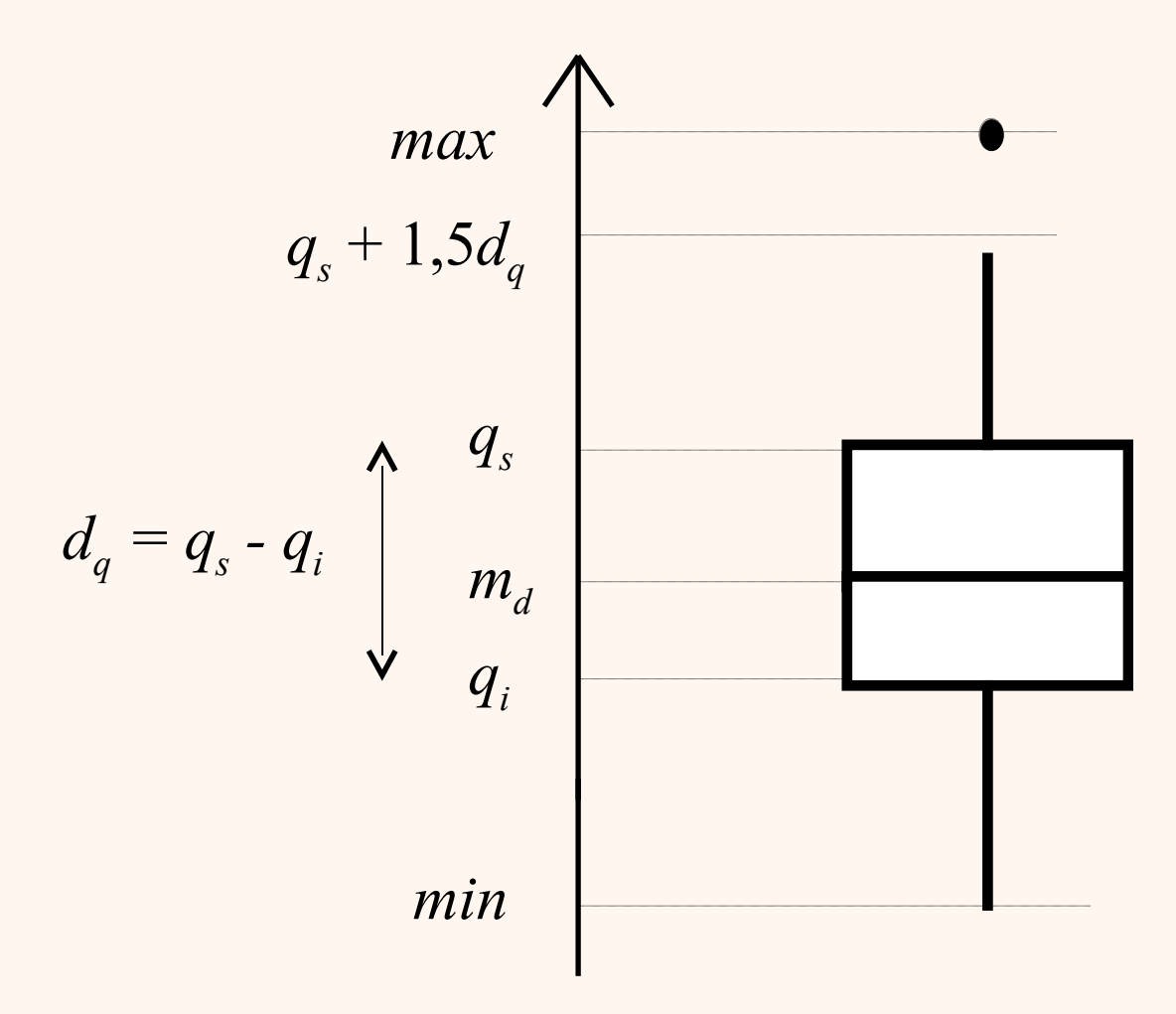

#### Diagrama em caixas e forma da distribuição

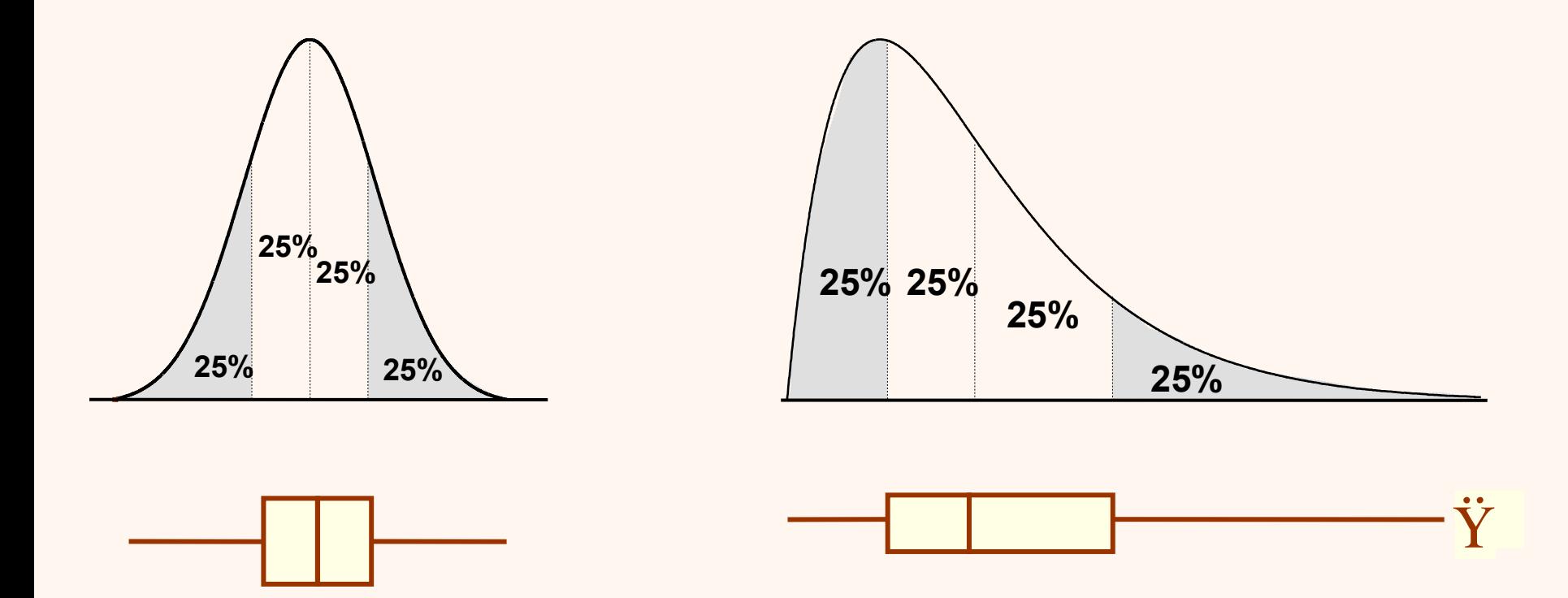

### Interprete o gráfico

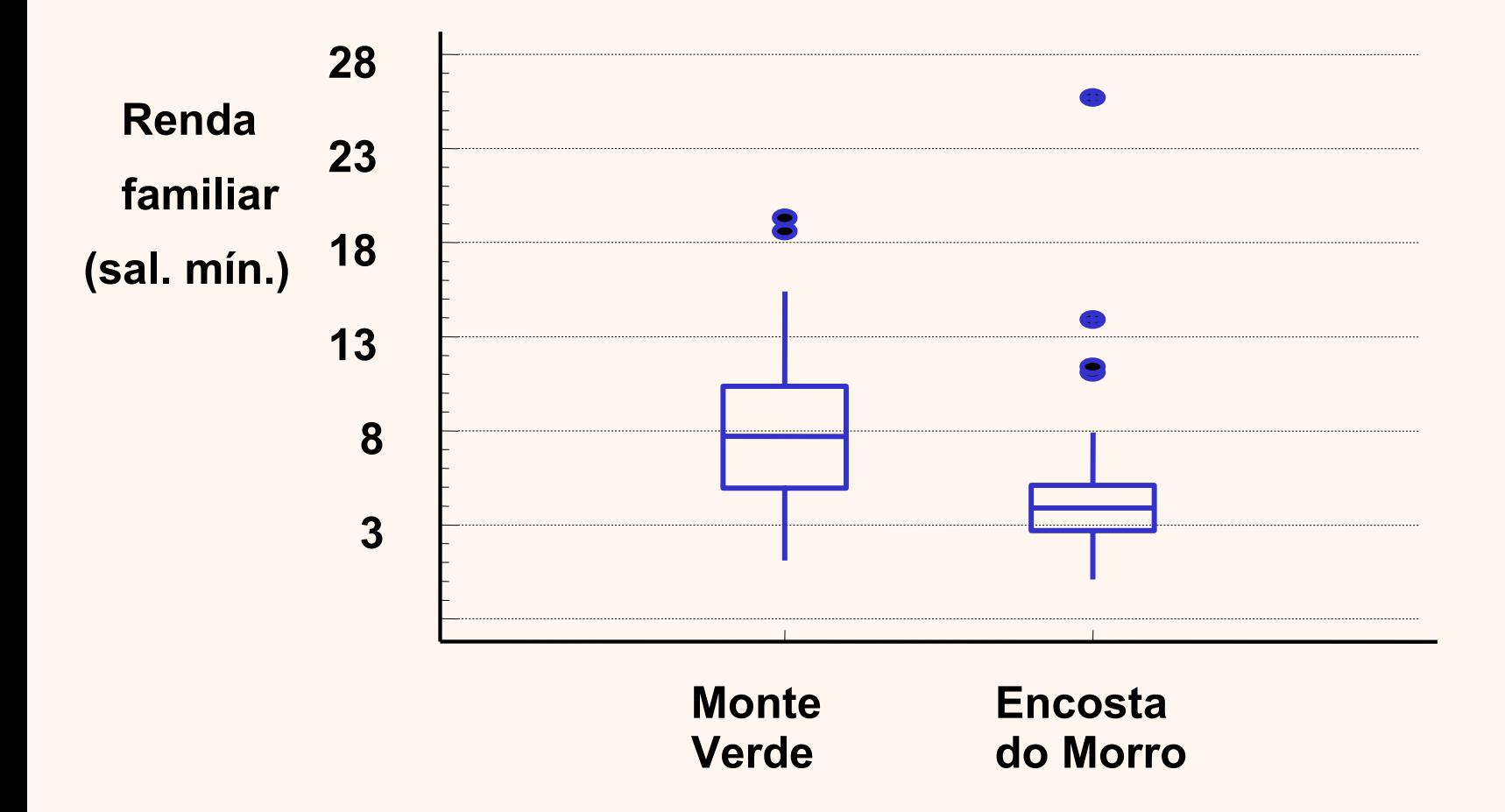

## Observações ao longo do tempo

- EXEMPLO: todos os dias é retirada uma amostra de dez sacos de leite de um laticínio, durante 23 dias.
- Quer-se acompanhar o nível e a variabilidade do peso.

## Observações ao longo do tempo

1036,2

Gráfico das médias amostrais 1031 1032 1033 1034 1035 1036 1037

 $\mathbf{\Omega}$ es $\textnormal{C} \setminus$ g)

amostra 1029,8 1033,0 1029 1030 1 5 10 15 20

## Observações ao longo do tempo

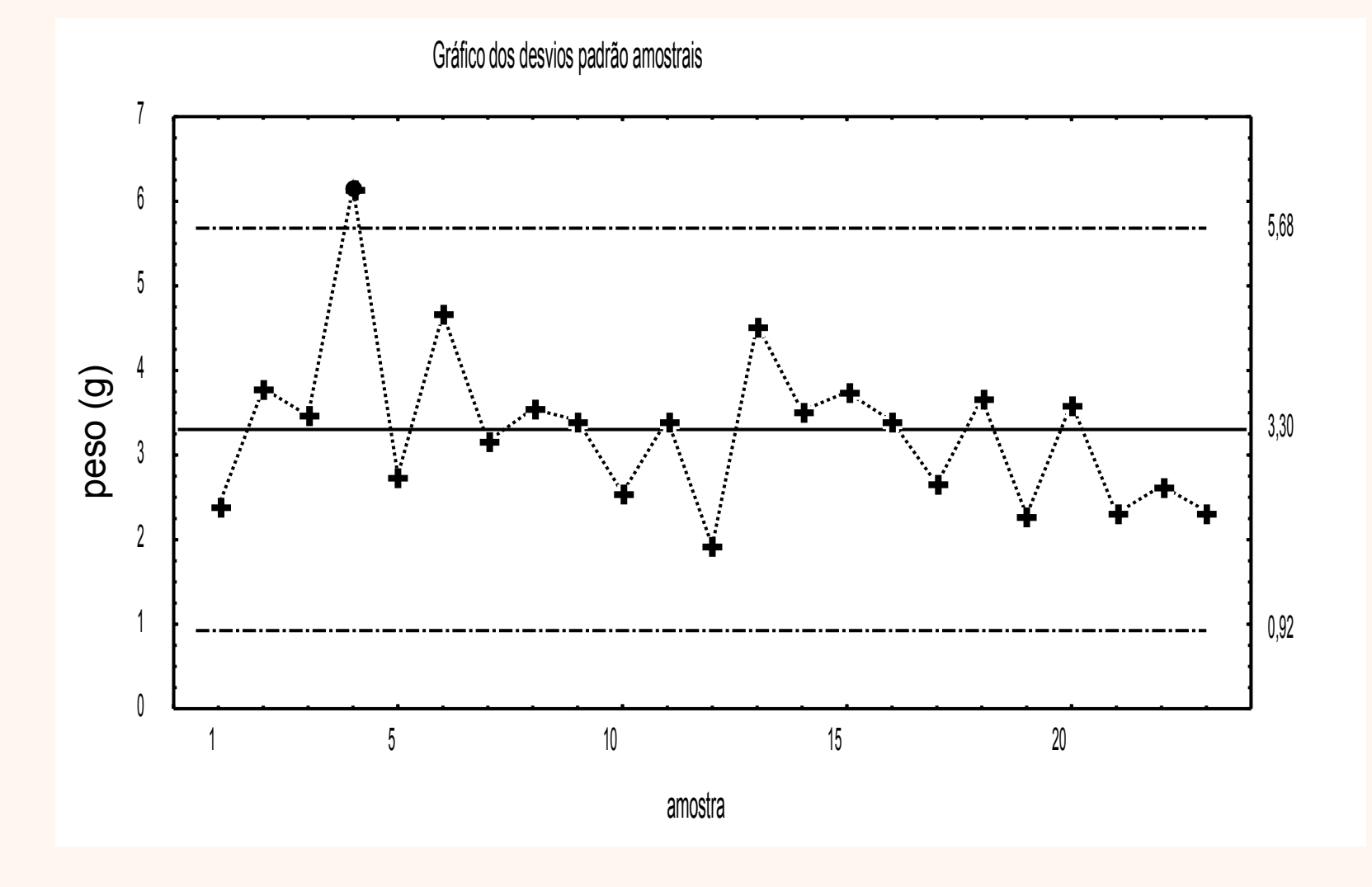

## Orientação geral para análise exploratória de dados não temporais

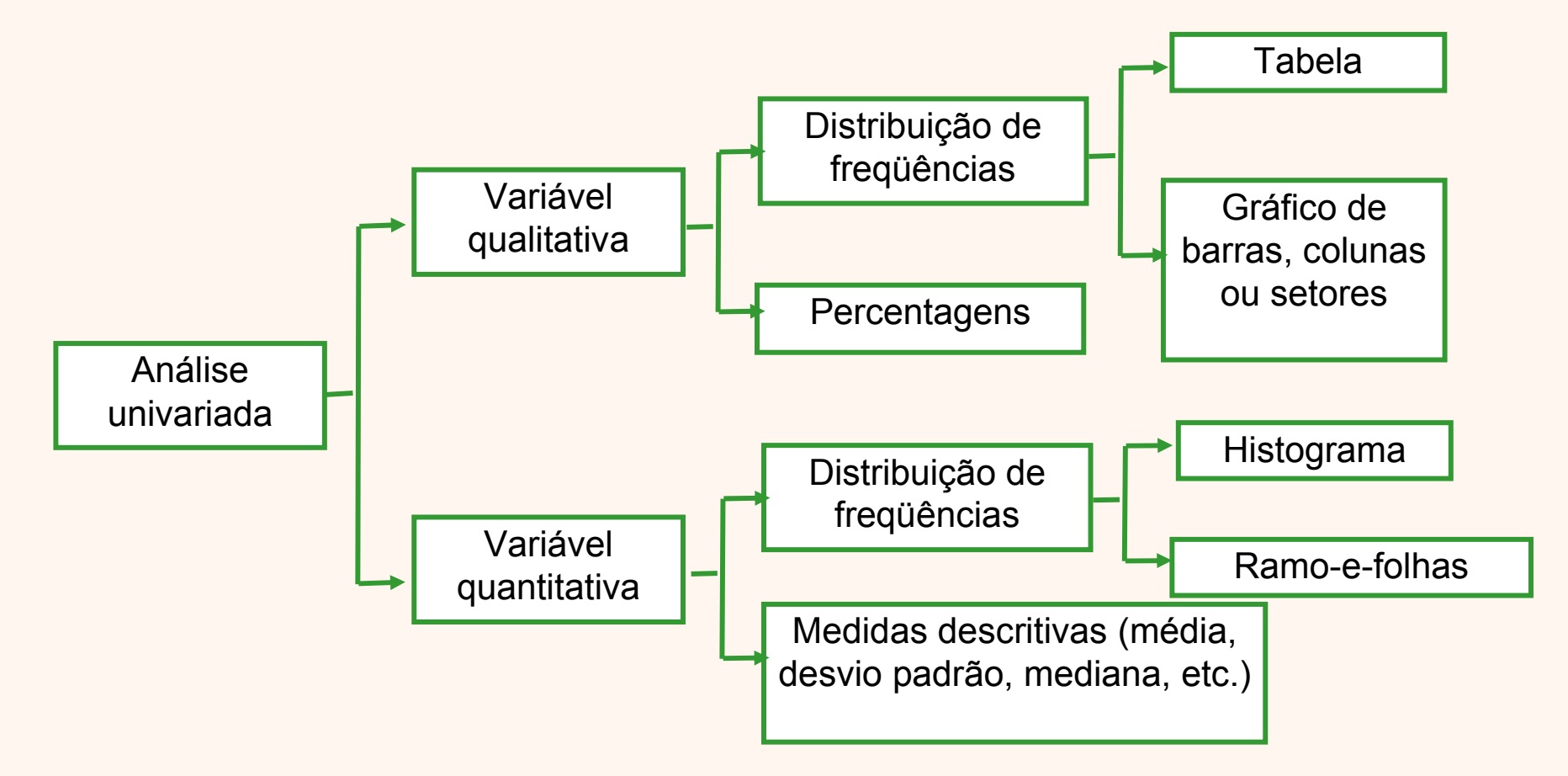

## Orientação geral para análise exploratória de dados não temporais

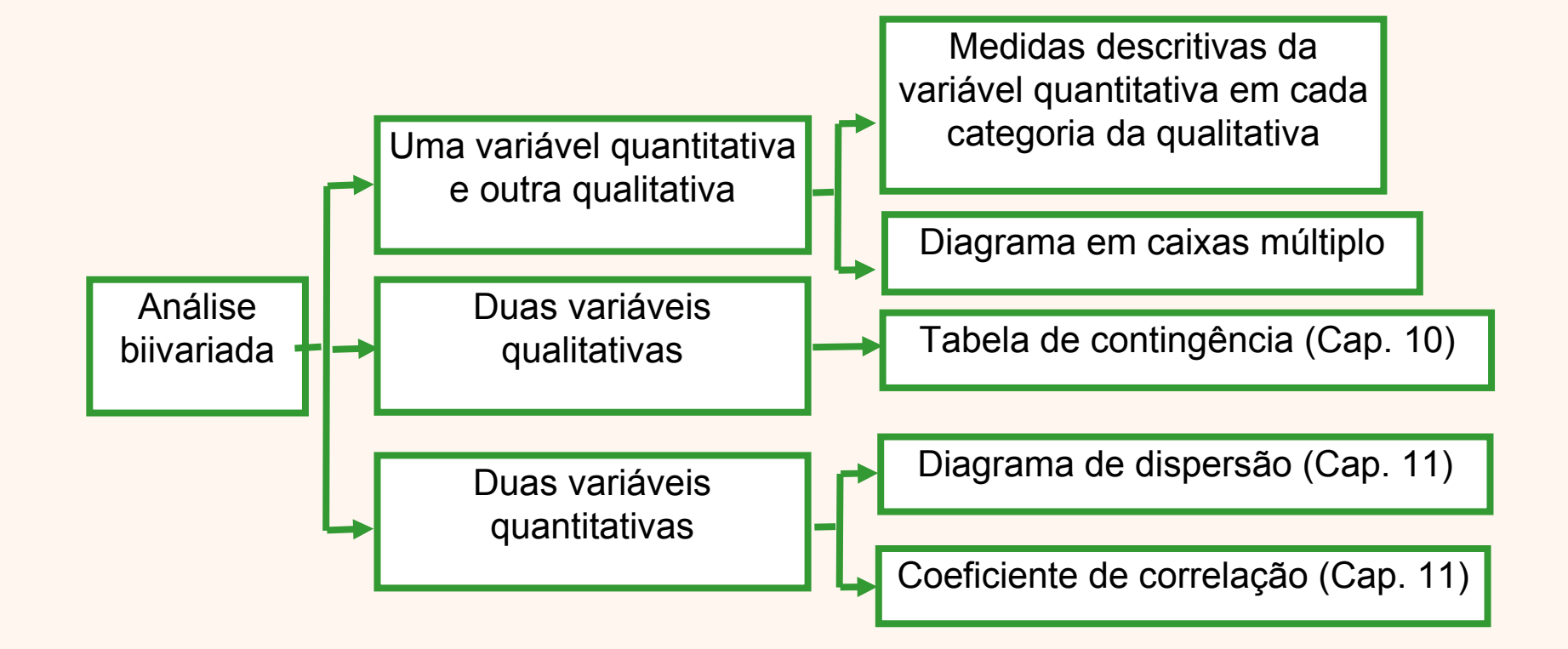